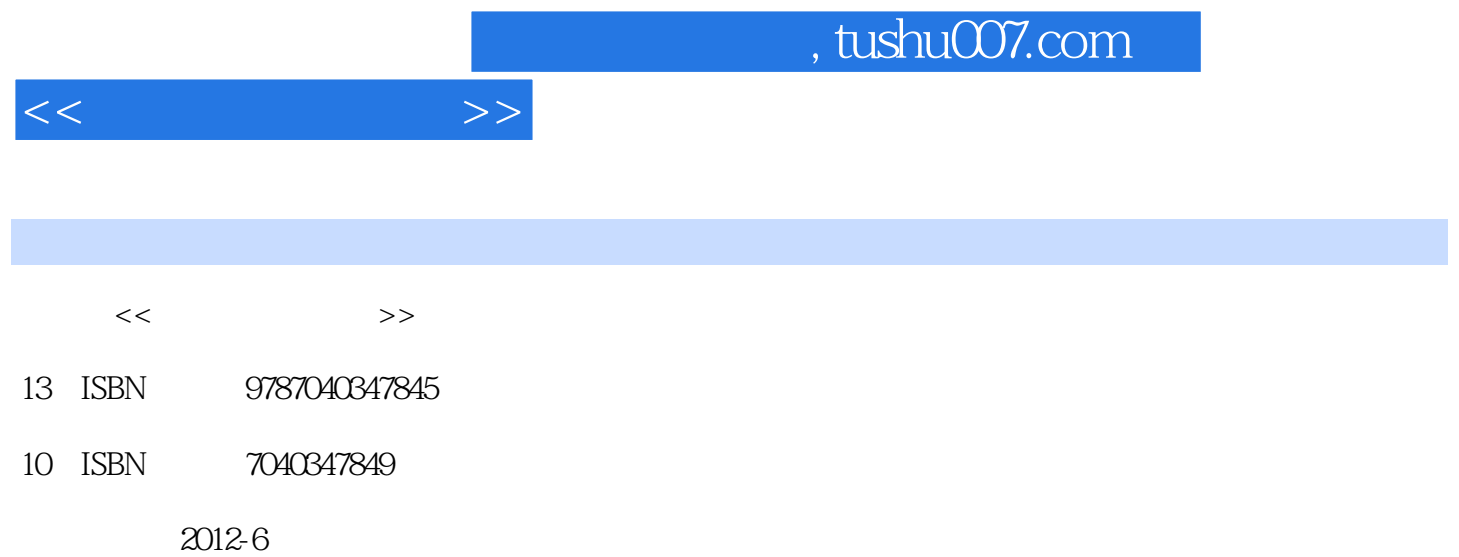

 $(2012-06)$ 

页数:333

PDF

更多资源请访问:http://www.tushu007.com

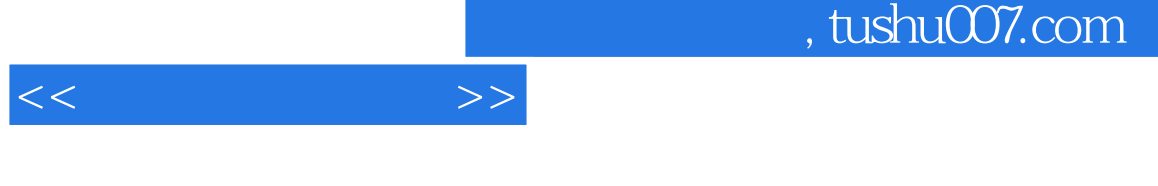

 $\mu$  , and the term of the term of the term of the term of the term of the term of the term of the term of the term of the term of the term of the term of the term of the term of the term of the term of the term of the te  $8$ 

括教学课件(PPT)、操作视频、案例素材、习题答案和拓展资料,以方便教师教学和学生进行课后

 $\mu$  , and  $\mu$  , and  $\mu$  , and  $\mu$  , and  $\mu$  , and  $\mu$  , and  $\mu$  , and  $\mu$  , and  $\mu$ 

 $<<$  the set of  $>>$ 

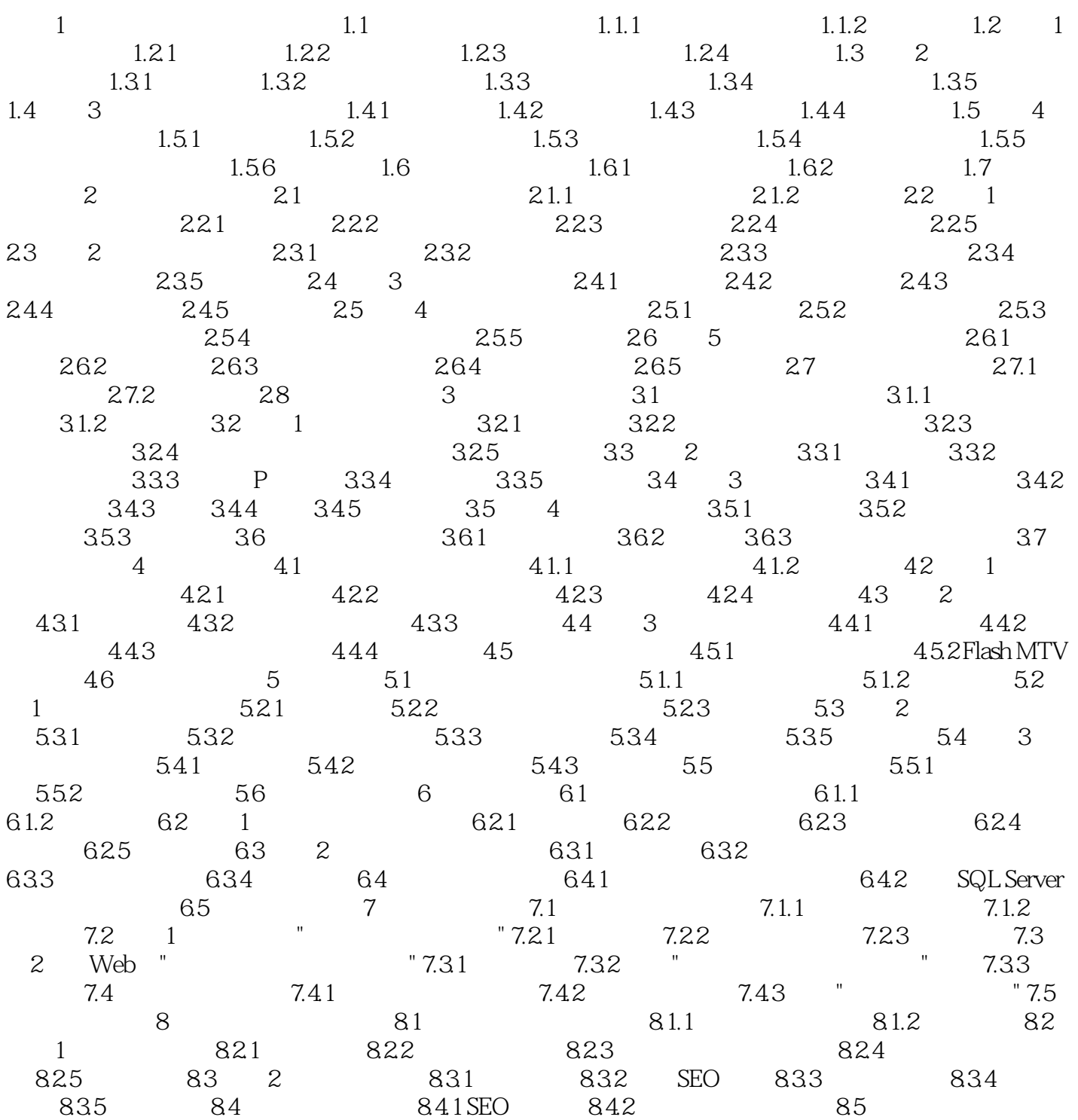

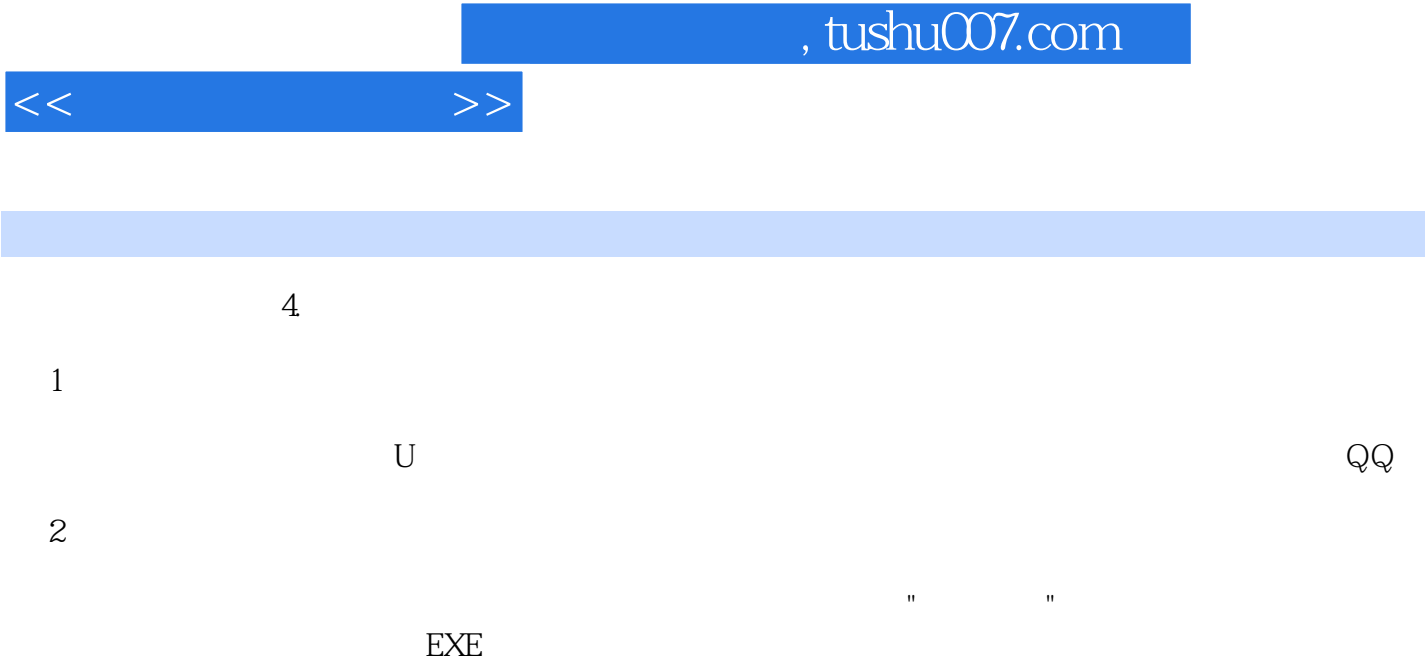

章节摘录

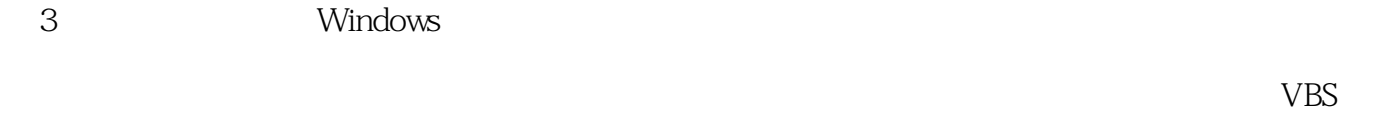

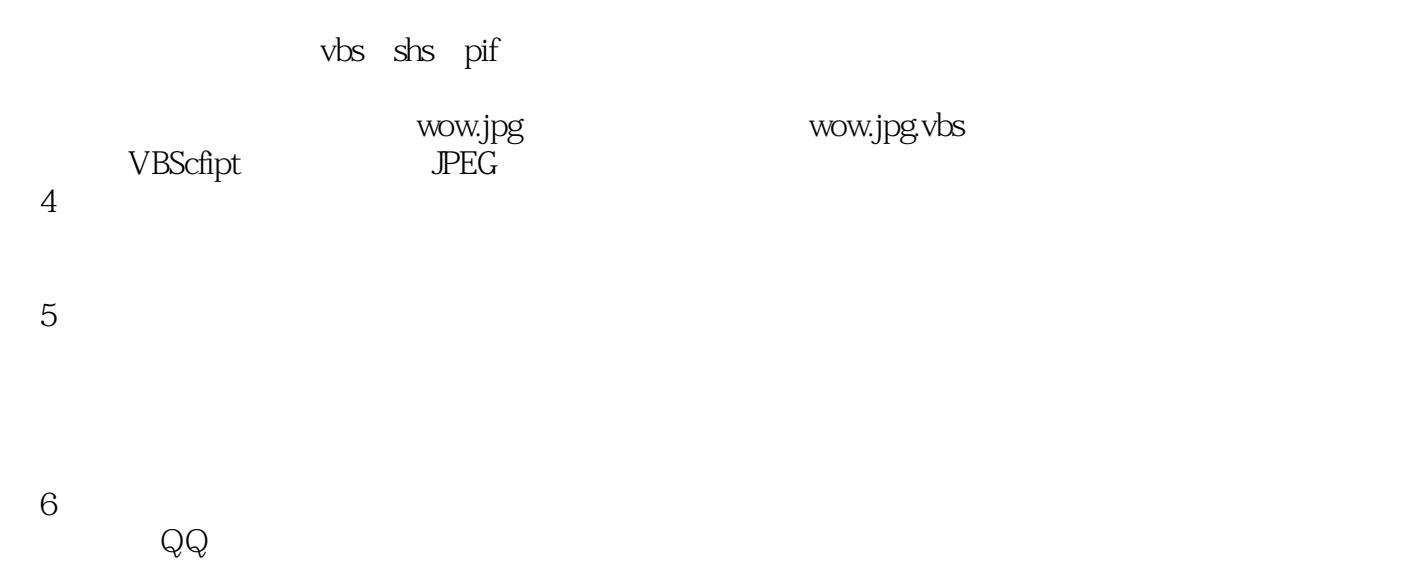

(7)堵住系统漏洞 现在,很多网络病毒都是利用微软的IE和Outlook的漏洞进行传播的,因此,需要

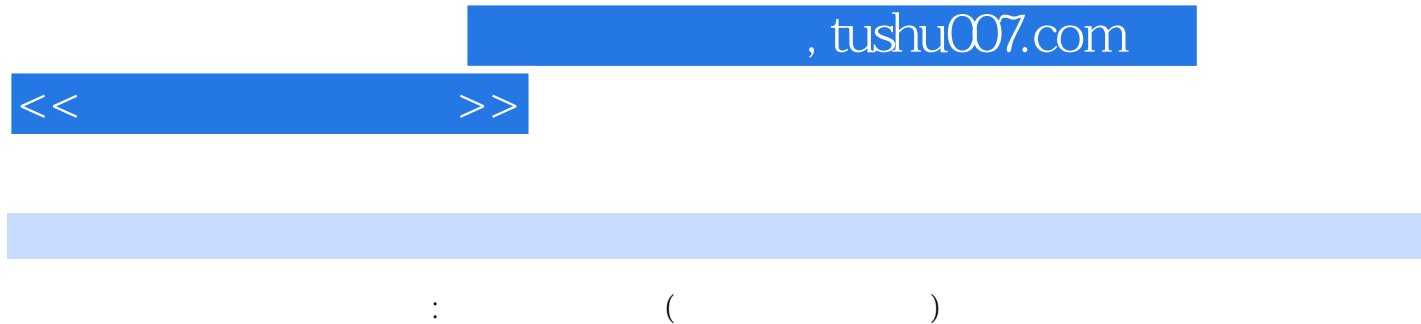

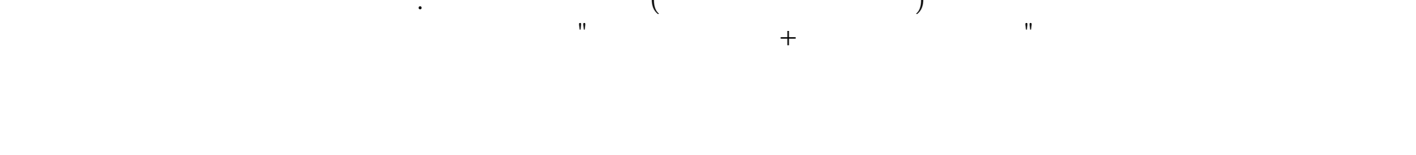

## 括教学课件(PPT)、操作视频、案例素材、习题答案和拓展资料,以方便教师教学和学生进行课后

 $\vdots$  and the contract of the contract of the contract of the contract of the contract of the contract of the contract of the contract of the contract of the contract of the contract of the contract of the contract of the 专业的"计算机应用基础"课程教材使用,也可作为培训教材使用。

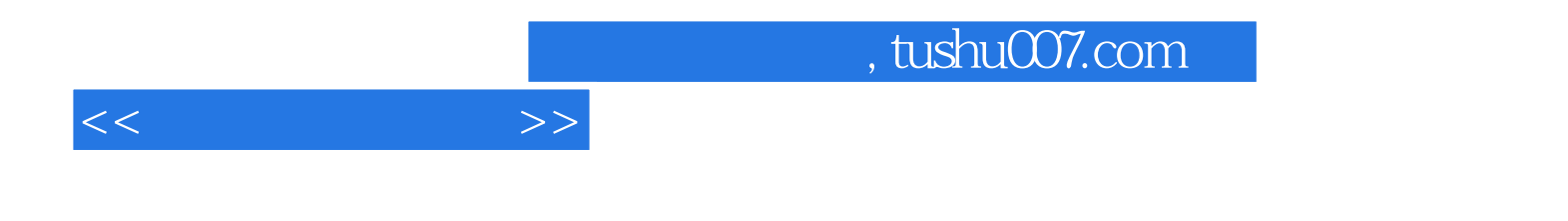

本站所提供下载的PDF图书仅提供预览和简介,请支持正版图书。

更多资源请访问:http://www.tushu007.com